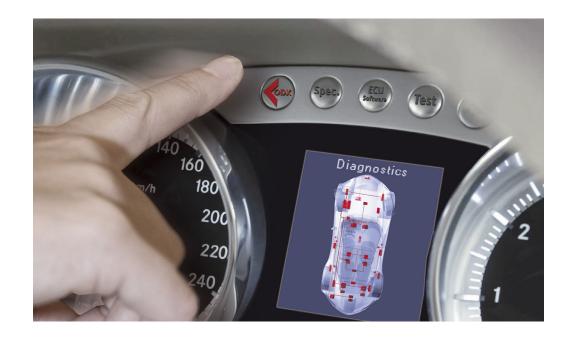

# **ODX** Live

How to Setup a Standards-based Diagnostic Process Chain

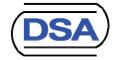

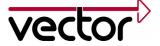

# Diagnostic Standards

# Interrelating ODX, MCD-3D and D-PDU-API

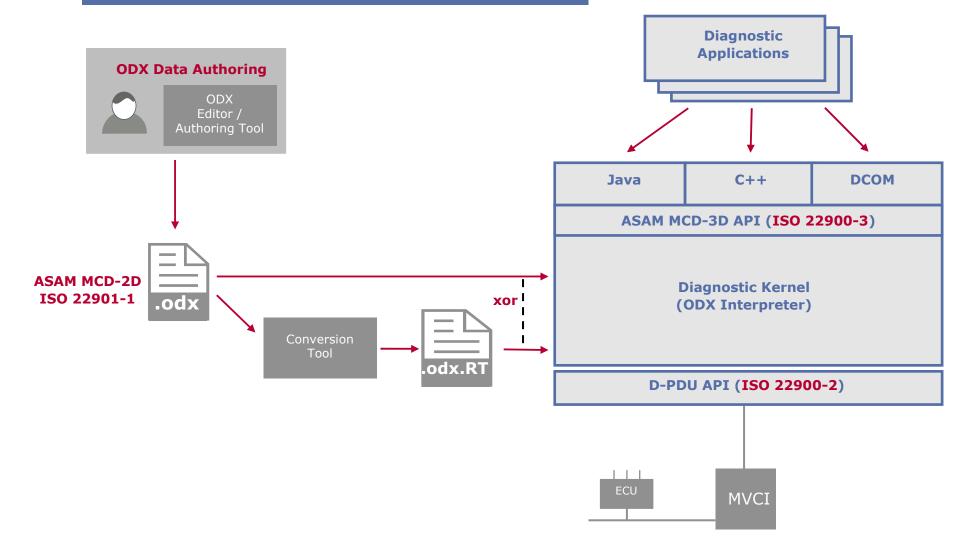

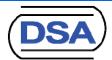

# Diagnostic Standards Status of Standardization

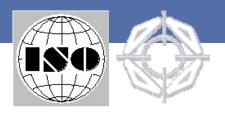

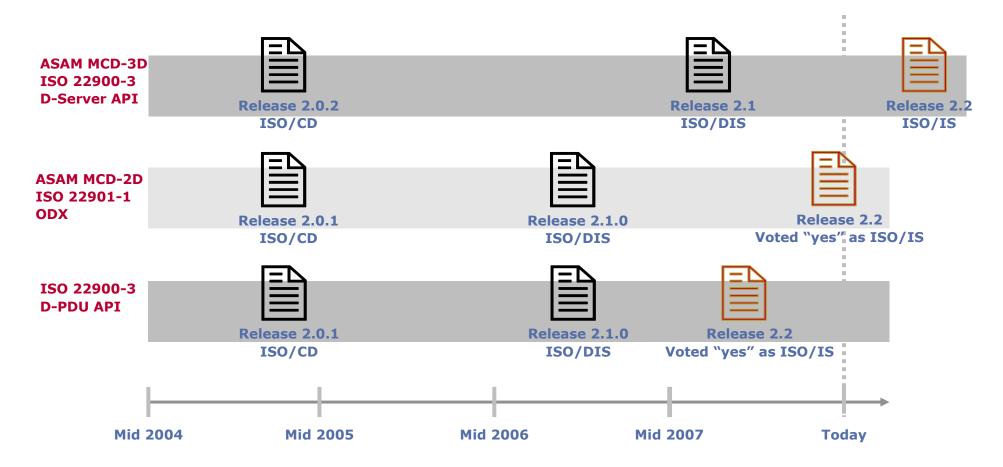

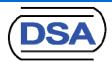

# Diagnostic Standards

Interrelating ODX, MCD-3D and D-PDU-API

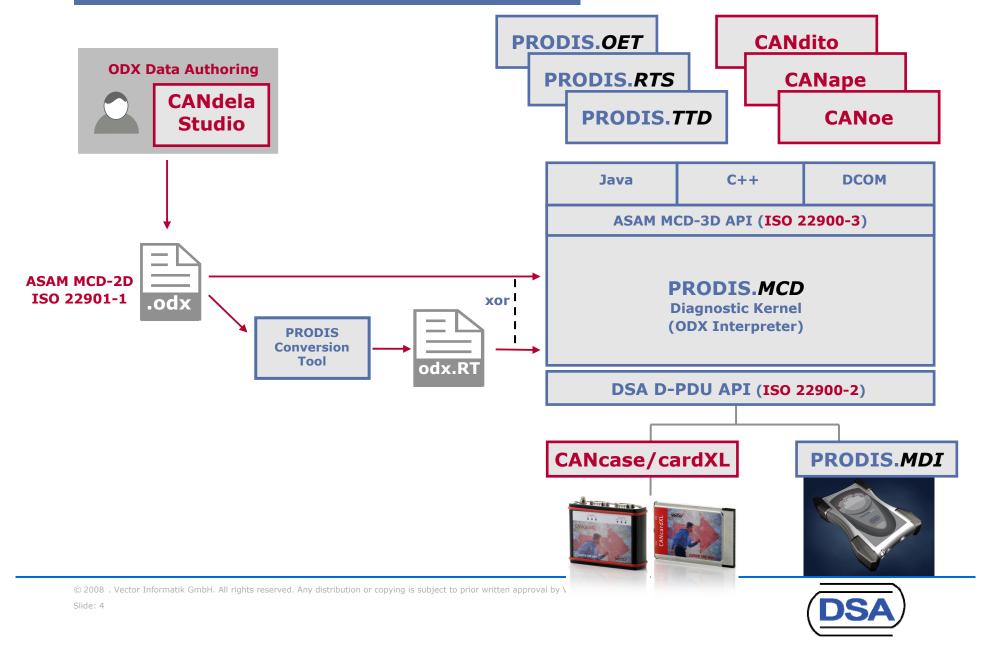

### Diagnostic Standards

#### Introduction into the Process

- Introducing ODX into the diagnostic process requires...
  - ODX Authoring Guidelines
    - How to setup valid ODX files that can be used throughout the process
  - ODX Data Management
    - How to exchange data between all process stakeholders
      - Repository / Database / ...
      - Packaging: Full or incremental; overlapping or disjoint
      - Source Format / Binary Format for process-wide MCD-3D system
  - ODX Change Management
    - How to handle new versions of an ODX file for the same ECU
  - ODX Migration Plan
    - How to migrate to new ODX release version later
  - ...

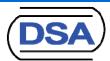

# Life-Cycle Wide Diagnostic Process

Diagnostic Development Use Cases (1)

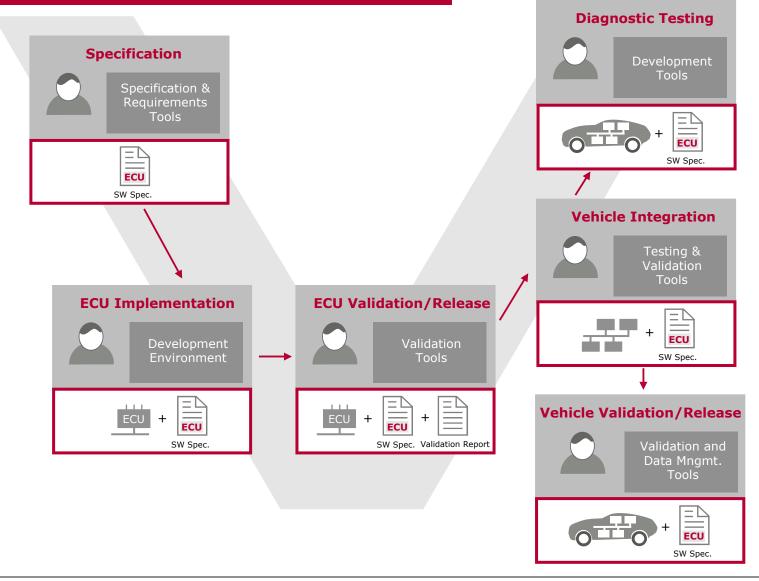

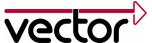

# Life-Cycle Wide Diagnostic Process

### Production End-Of-Line Testing (2)

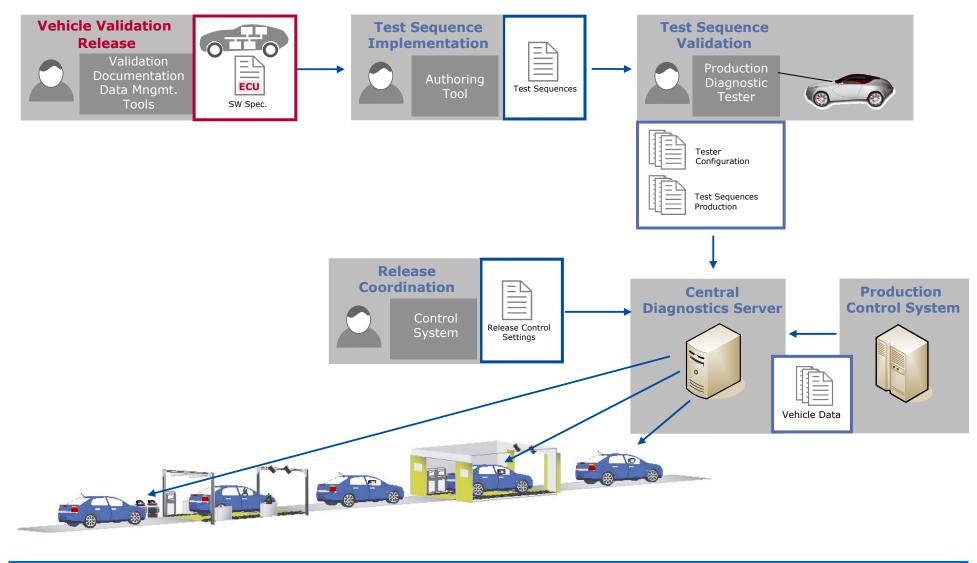

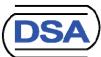

# Life-Cycle Wide Diagnostic Process After Sales Diagnostic Package Supply (3)

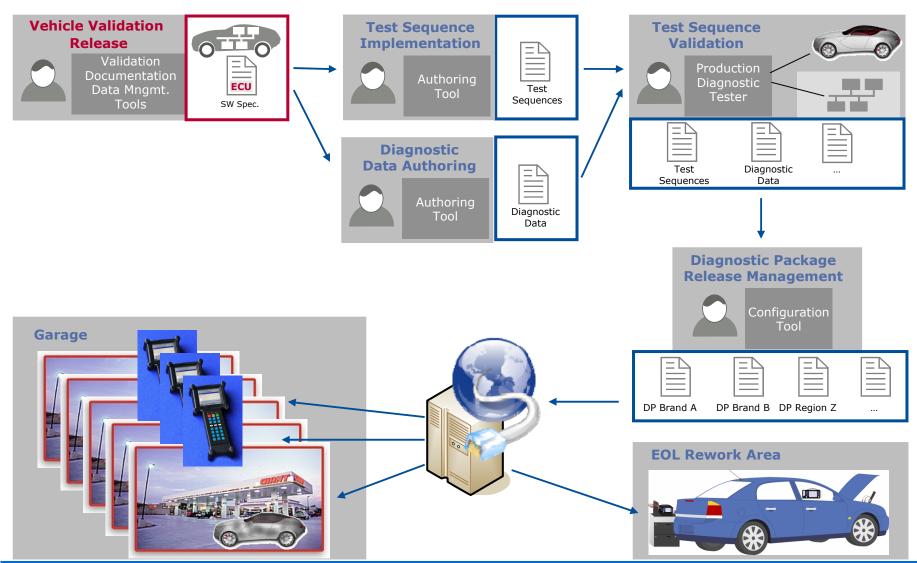

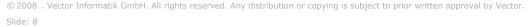

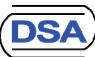

Specification: Workflow

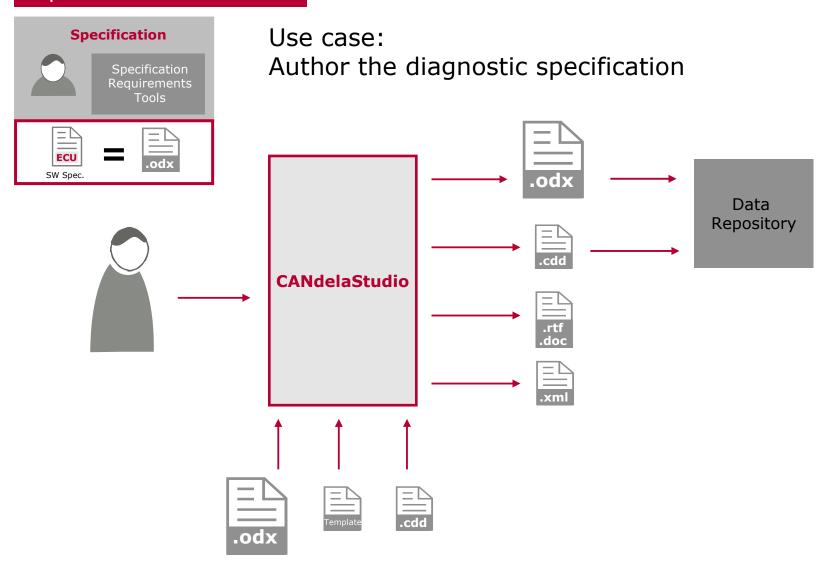

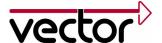

#### Specification: Essential Tool Features

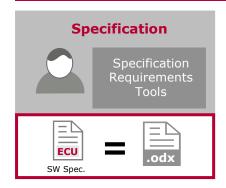

#### **CANdelaStudio**

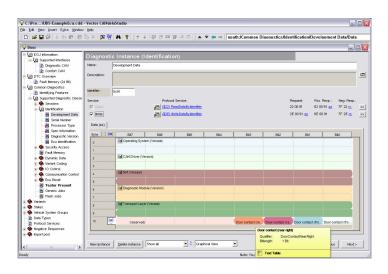

#### User-friendly GUI

- Hide complexity of ODX data model, no experts-only solution
- Guarantee data consistency already at editing time
- The tool follows the OEM specific authoring guidelines not the user.
- Provide foreseeable ODX data
  - Create predictable, recurrent ODX data structures - not by user's choice.
- Support reuse of existing data
  - Auto-migrate between ODX versions
  - Import data in .csv and .xml format

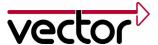

Testing: Workflow

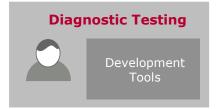

#### Use case:

Apply diagnostics in various tools for testing, analysis, simulation, measurement and calibration

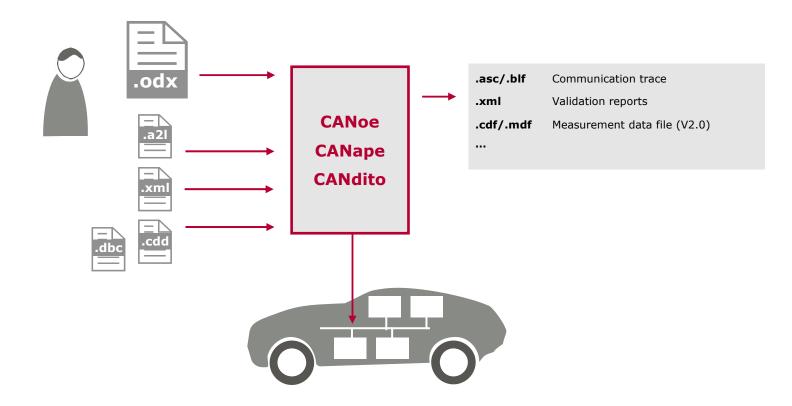

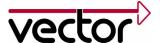

Testing: Tool Architecture (from the diagnostics perspective)

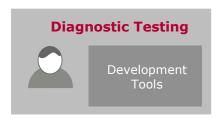

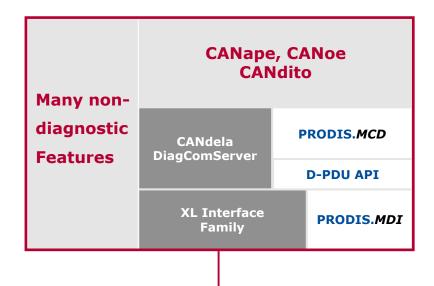

- Support open standards and interfaces...
  - Support ASAM standards where possible
  - Integrate components of other tool suppliers (software libraries, hardware, ...)
- ... but provide an integrated and seamless tool solution

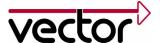

#### Testing: Essential Tool Features (from the diagnostics perspective)

- Provide a use case driven GUI for diagnostics on different levels of abstraction (e. g. fault memory, oscilloscope, service console)
- □ For those users where diagnostics is one task amongst others: The diagnostic feature set is an integral part of development tools of other disciplines, e. g.
  - trace and analyze communication of normal CAN communication and diagnostics synchronously
  - measure/calibrate/flash by CCP/XCP or UDS/KWP)
- Support diagnostic communication for many, many OEMs in all relevant flavors (UDS, KWP, GMW)
- Support diagnostic communication via different networks (CAN, FlexRay, ...)
- Off-the shelf products which can be widely configured

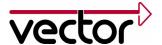

# Production End-Of-Line Testing

Workflow

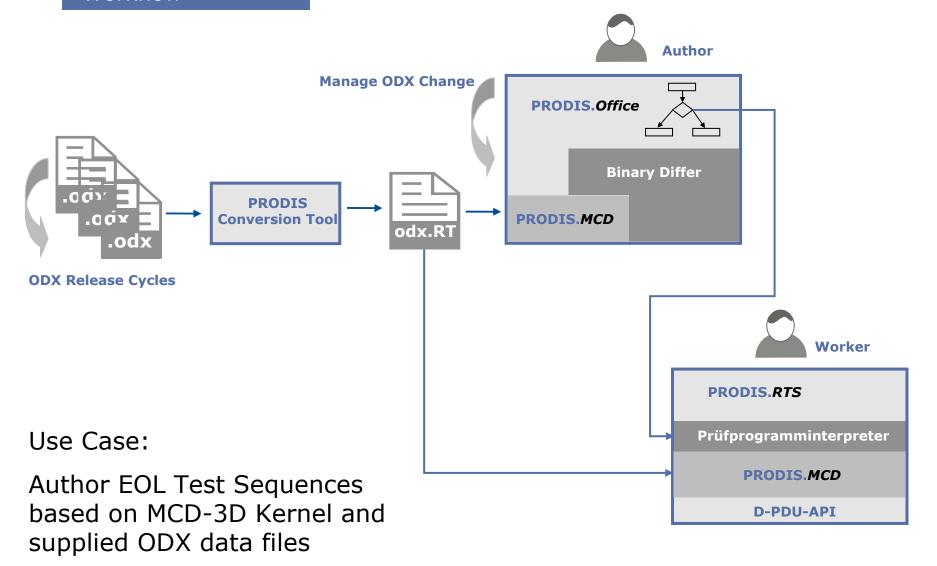

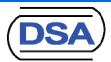

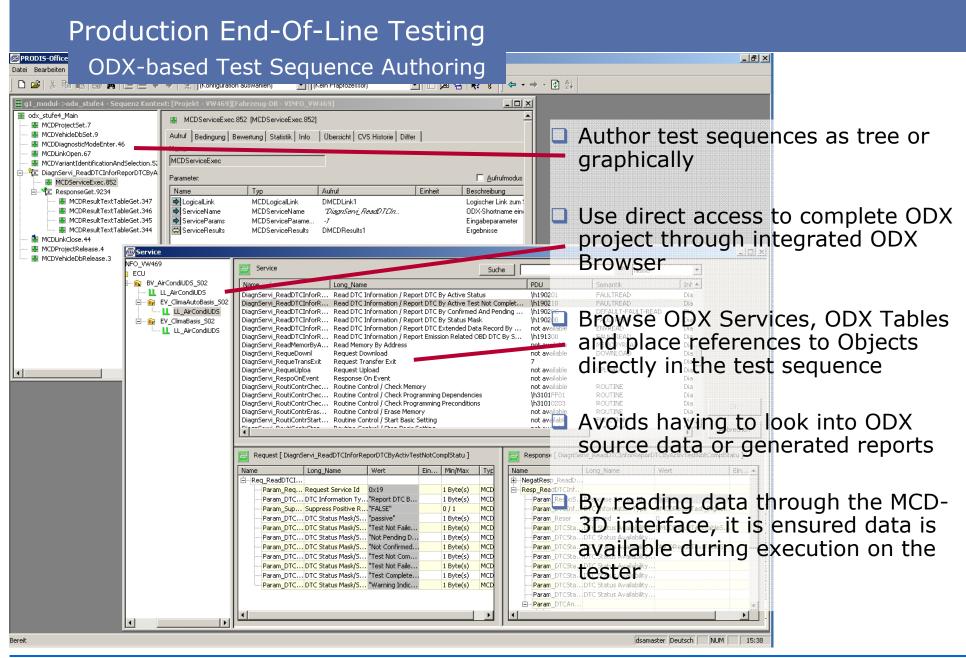

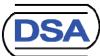

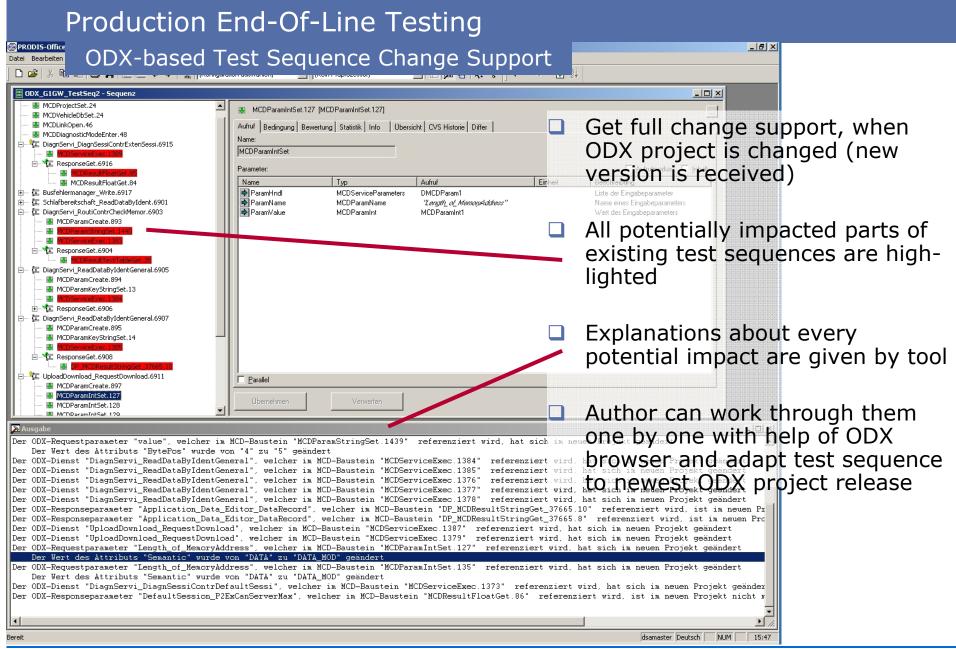

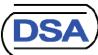

# Releasing ODX packages to After Sales Garages

Workflow

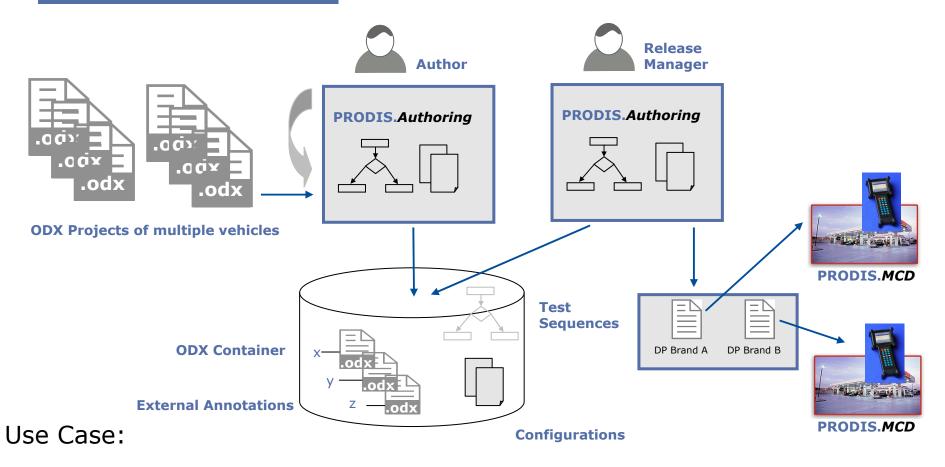

Package ODX projects and After Sales Diagnostic Applications for release to the dealers

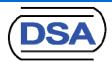

# Releasing ODX packages to After Sales Garages

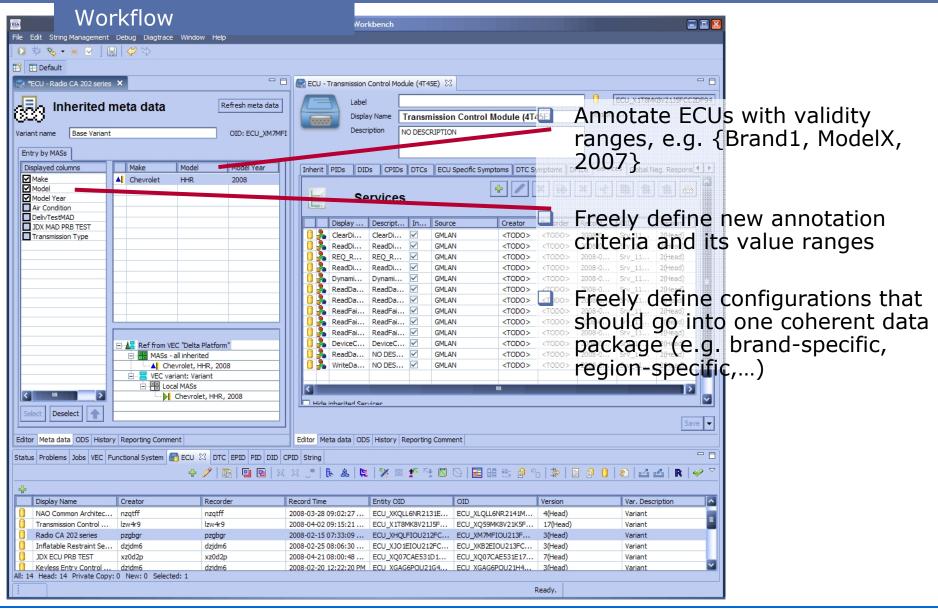

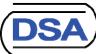

# Joint Reference Projects

- ODX data supply for End-Of-Line Testers
  - ODX Diagnostic data created and maintained in CANdelaStudio
  - PRODIS. Office imports ODX and enables efficient implementation of End-Of-Line tests at multiple OEM production sites running PRODIS.RTS
  - □ In productive use for more than 5 years, based on ODX 1.1.5 and 2.0.1
- ODX data supply for EOL-Testers and After-Sales-Testers in MVCIbased, heterogeneous architecture
  - ODX Diagnostic data created and maintained by CANdelaStudio
  - EOL tests and AfterSales tests authored with PRODIS. Authoring directly based on generated ODX
  - □ The PRODIS.RTS chain supports PRODIS.MDI and CANcardXL interface hardware via D-PDU API
  - Based on ODX 2.1, automated migration from 2.0.1 is supported

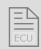

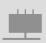

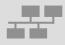

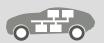

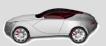

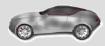

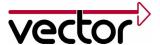

#### Conclusion

- ODX-based tools are already available in the market.
- ODX lays the foundation to integrate products of different tool suppliers.
- □ The introduction of standards into real-world processes requires that the tools may be customized to the processes.
- DSA and Vector provide powerful solutions in different application domains, which may be adapted to specific customer needs.
- DSA and Vector share practical experiences to introduce standards into the processes by several joint projects.

#### ODX is live!

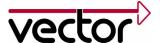

Thank you for your attention.

For detailed information please refer to: www.dsa.de

www.odx-solutions.com

Authors:

Dr. Ansgar Schleicher, DSA Christoph Rätz, Vector Informatik

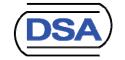

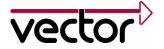